### **ЮЖНО-УРАЛЬСКИЙ ГОСУДАРСТВЕННЫЙ УНИВЕРСИТЕТ**

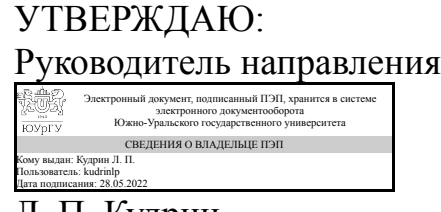

Л. П. Кудрин

### **РАБОЧАЯ ПРОГРАММА**

**дисциплины** 1.О.06 Информатика и программирование **для направления** 11.03.03 Конструирование и технология электронных средств **уровень** Бакалавриат **форма обучения** очная **кафедра-разработчик** Автоматика и управление

Рабочая программа составлена в соответствии с ФГОС ВО по направлению подготовки 11.03.03 Конструирование и технология электронных средств, утверждённым приказом Минобрнауки от 19.09.2017 № 928

Зав.кафедрой разработчика, д.техн.н., проф.

Разработчик программы, д.техн.н., проф., заведующий кафедрой

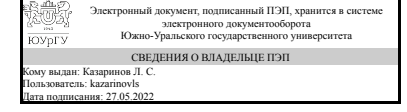

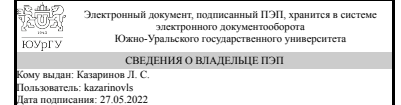

Л. С. Казаринов

Л. С. Казаринов

### **1. Цели и задачи дисциплины**

- сформировать у обучающегося основные понятия информатики и современной информационной культуры; - обеспечить навыки работы на персональном компьютере в условиях локальных и глобальных вычислительных сетей и систем телекоммуникации; - сформировать у обучающегося основные навыки программирования на языках высокого уровня в современных средах разработки приложений; - усвоение этих знаний студентами и формирование у них мотивации к самообразованию за счет активизации самостоятельной познавательной деятельности.

### **Краткое содержание дисциплины**

Понятие и свойства информации. Общая характеристика процессов сбора, передачи, обработки и накопления информации. Технические и программные средства реализации информационных процессов. Программное обеспечение и технологии программирования. Синтаксис и семантика языка программирования высокого уровня.

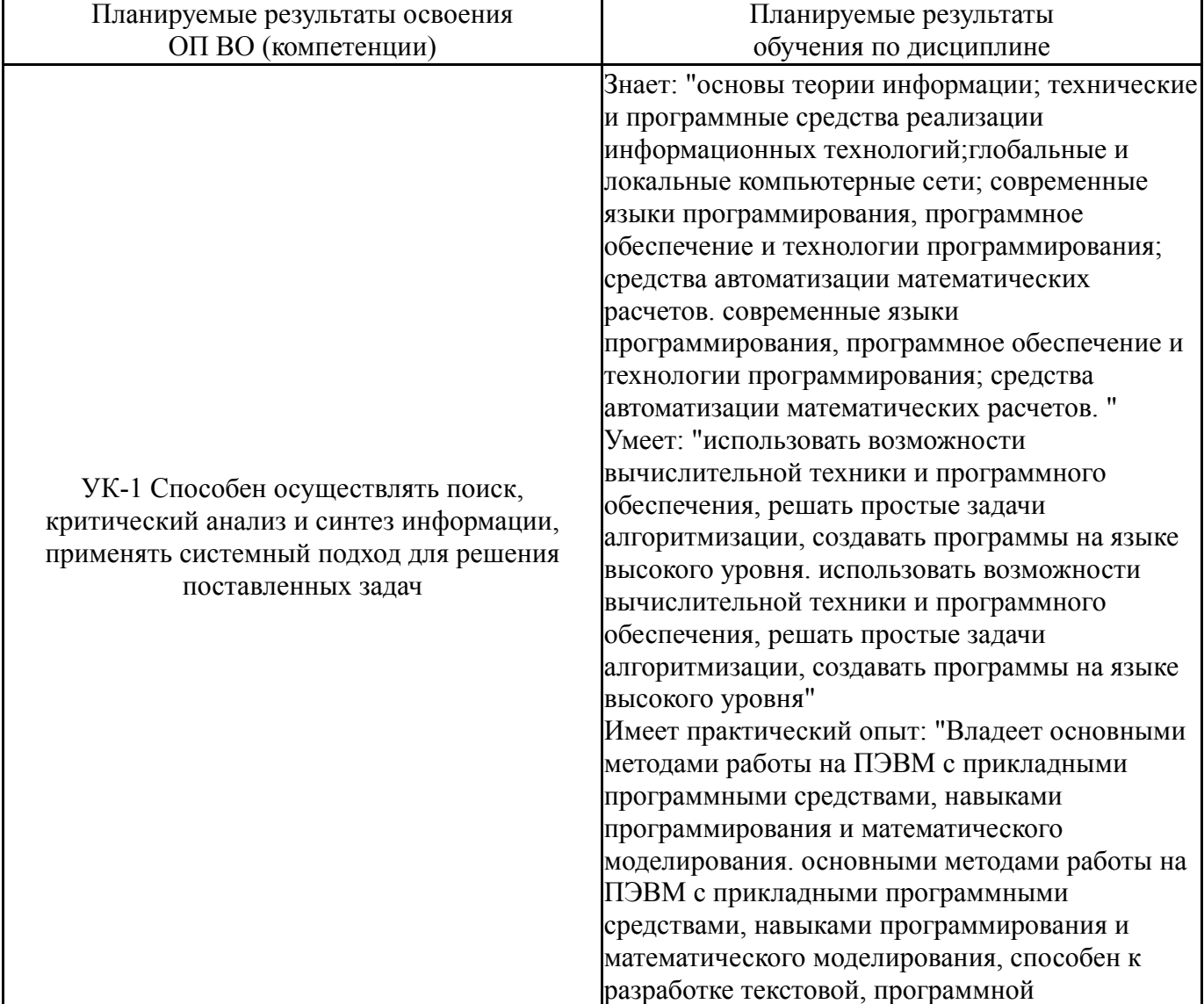

### **2. Компетенции обучающегося, формируемые в результате освоения дисциплины**

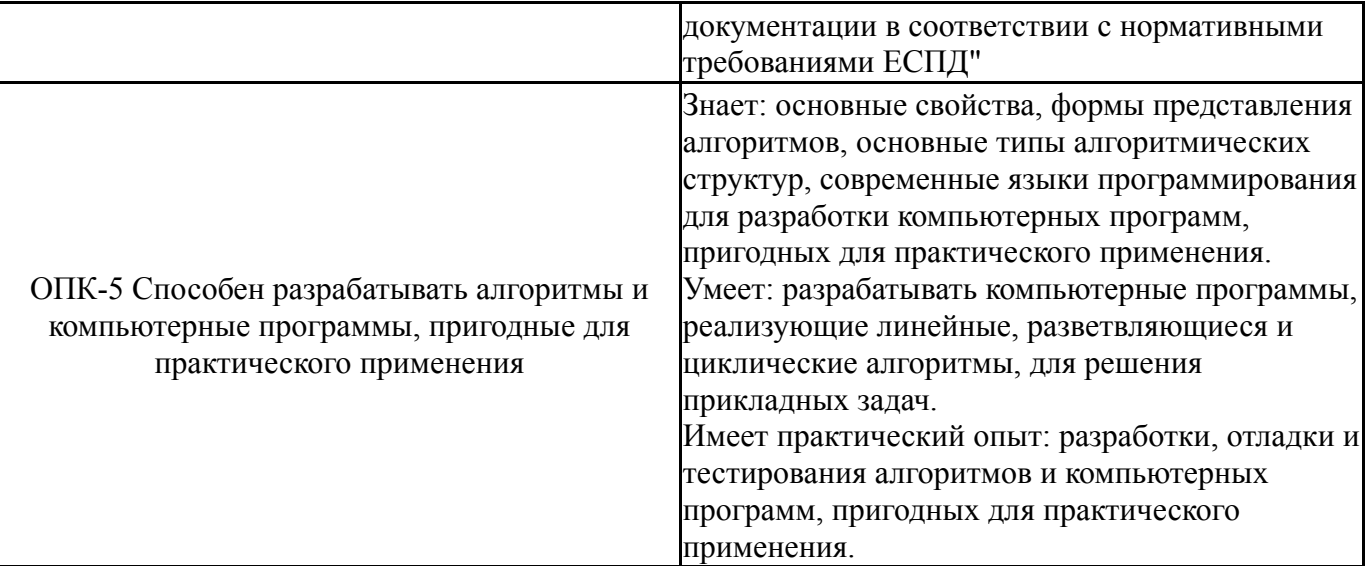

### **3. Место дисциплины в структуре ОП ВО**

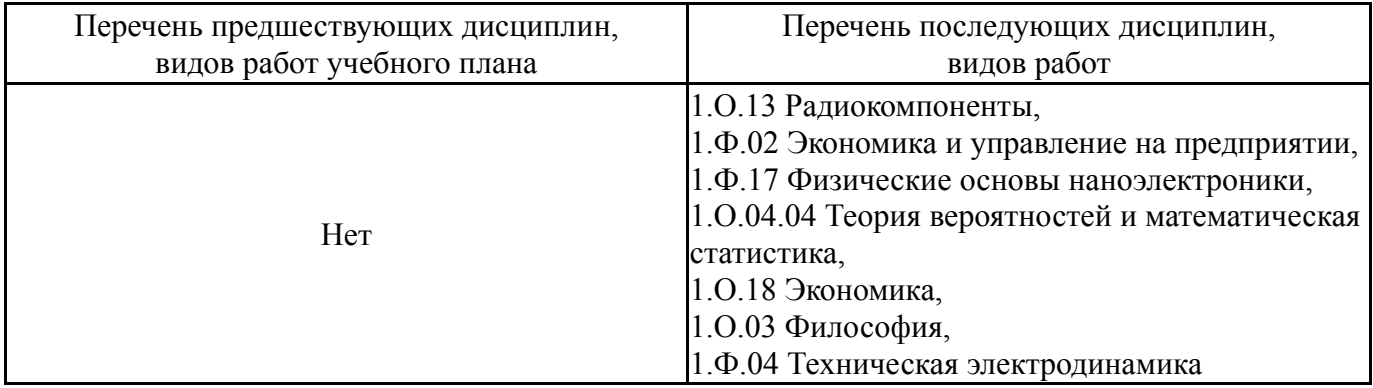

Требования к «входным» знаниям, умениям, навыкам студента, необходимым при освоении данной дисциплины и приобретенным в результате освоения предшествующих дисциплин:

Нет

### **4. Объём и виды учебной работы**

Общая трудоемкость дисциплины составляет 9 з.е., 324 ч., 162,75 ч. контактной работы

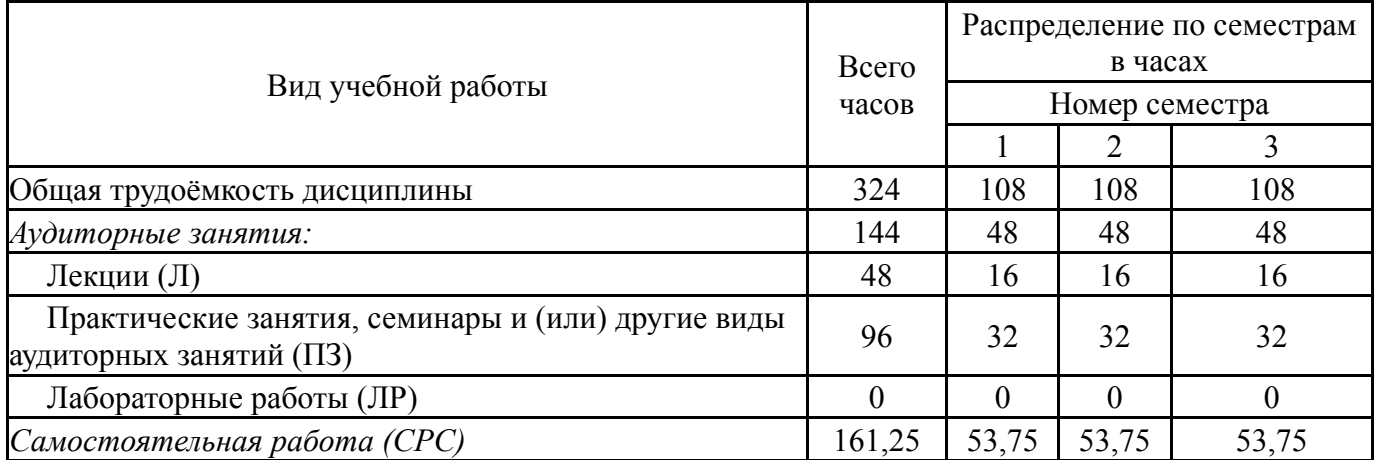

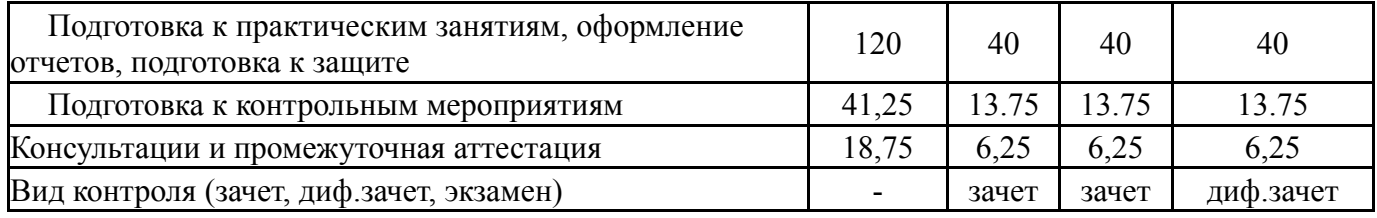

# **5. Содержание дисциплины**

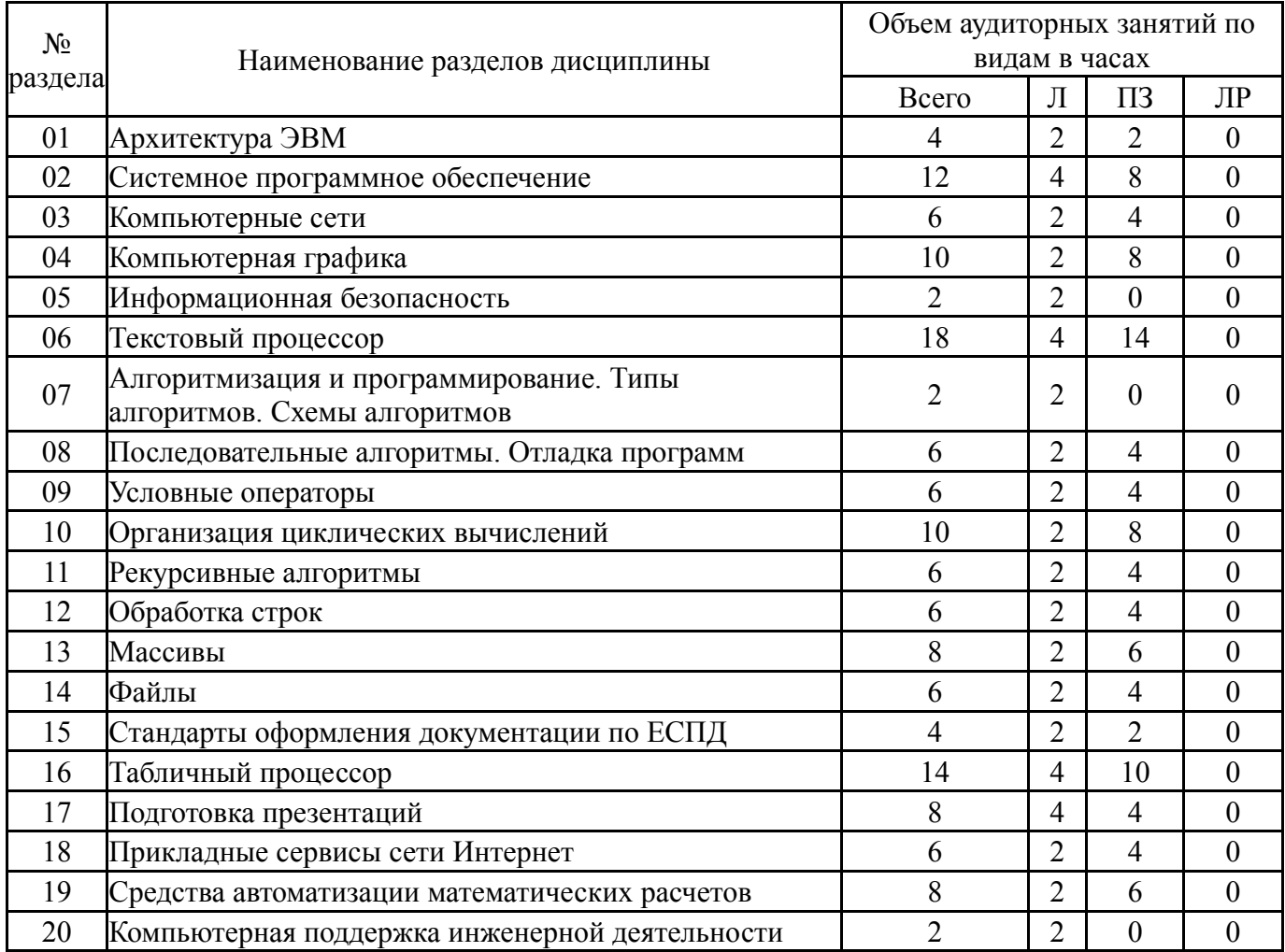

# **5.1. Лекции**

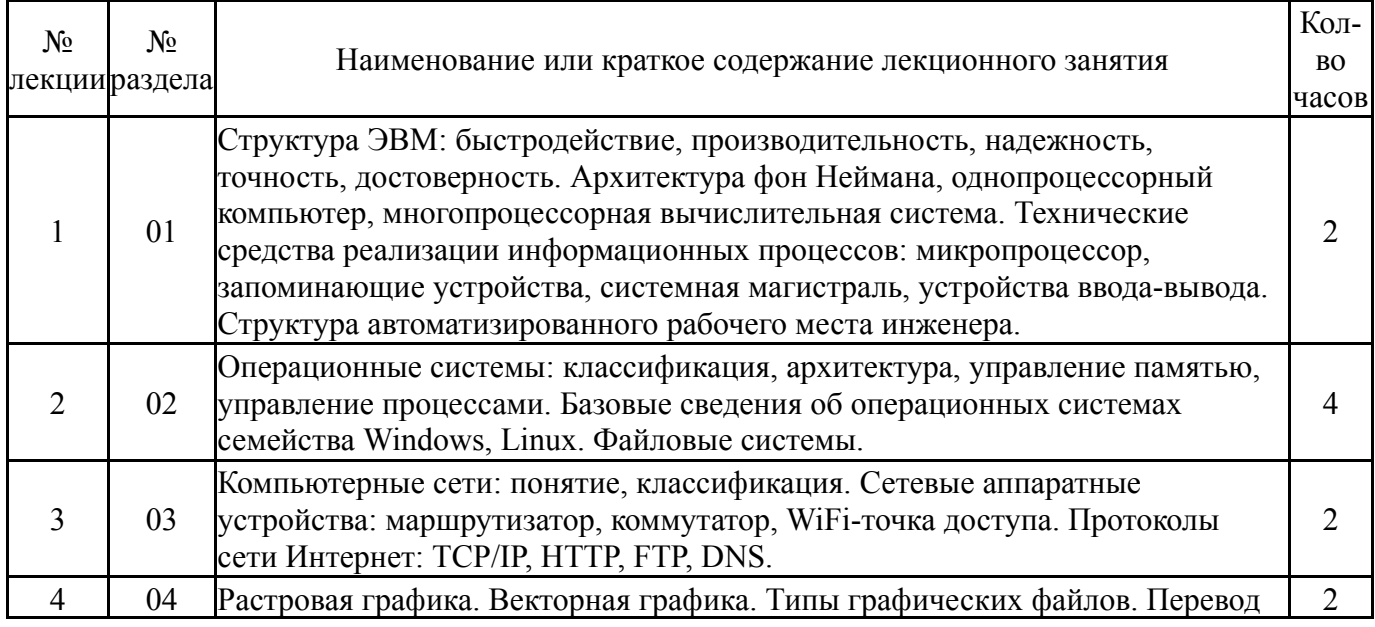

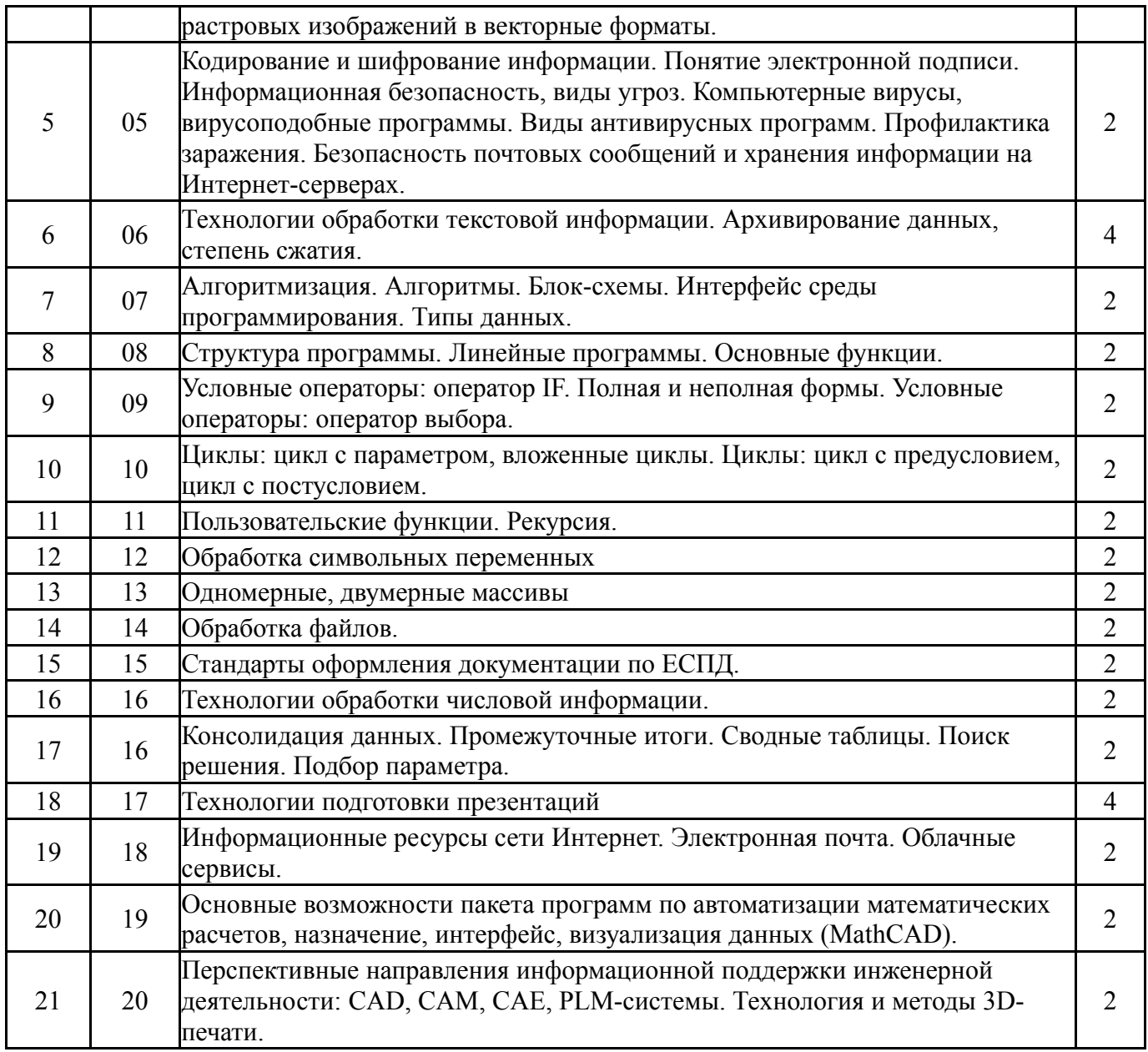

# **5.2. Практические занятия, семинары**

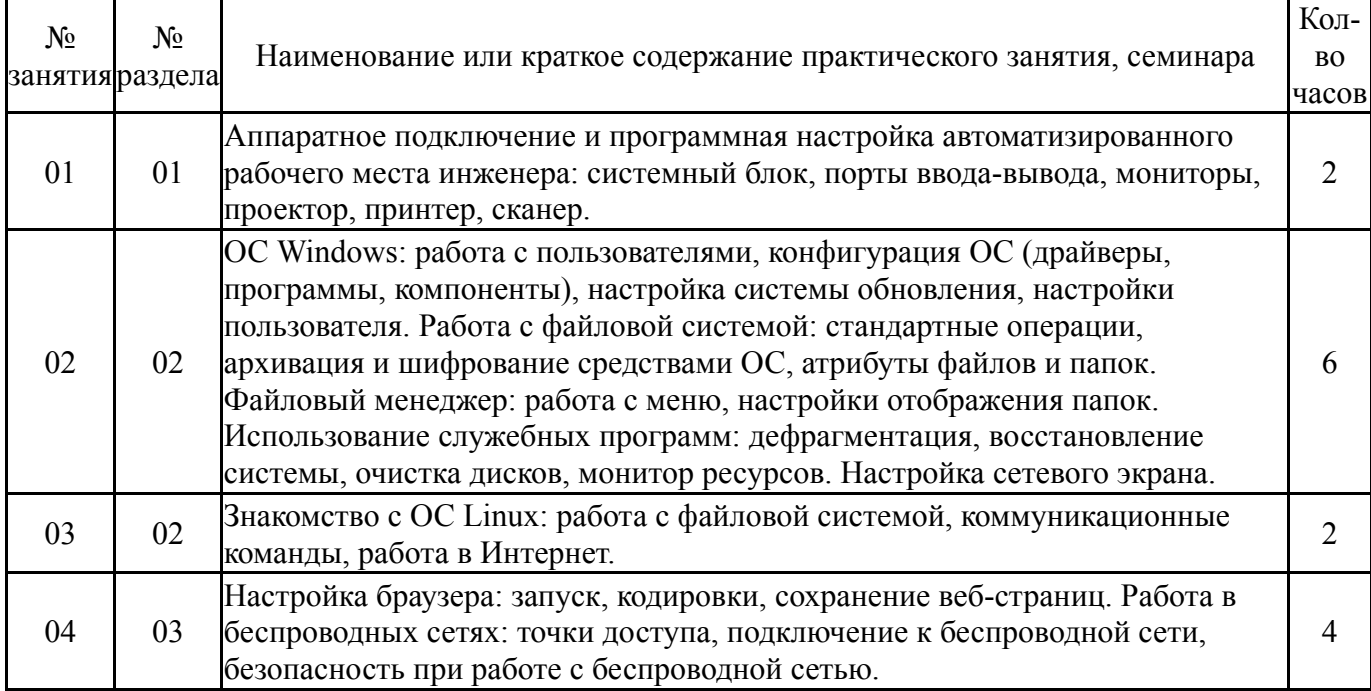

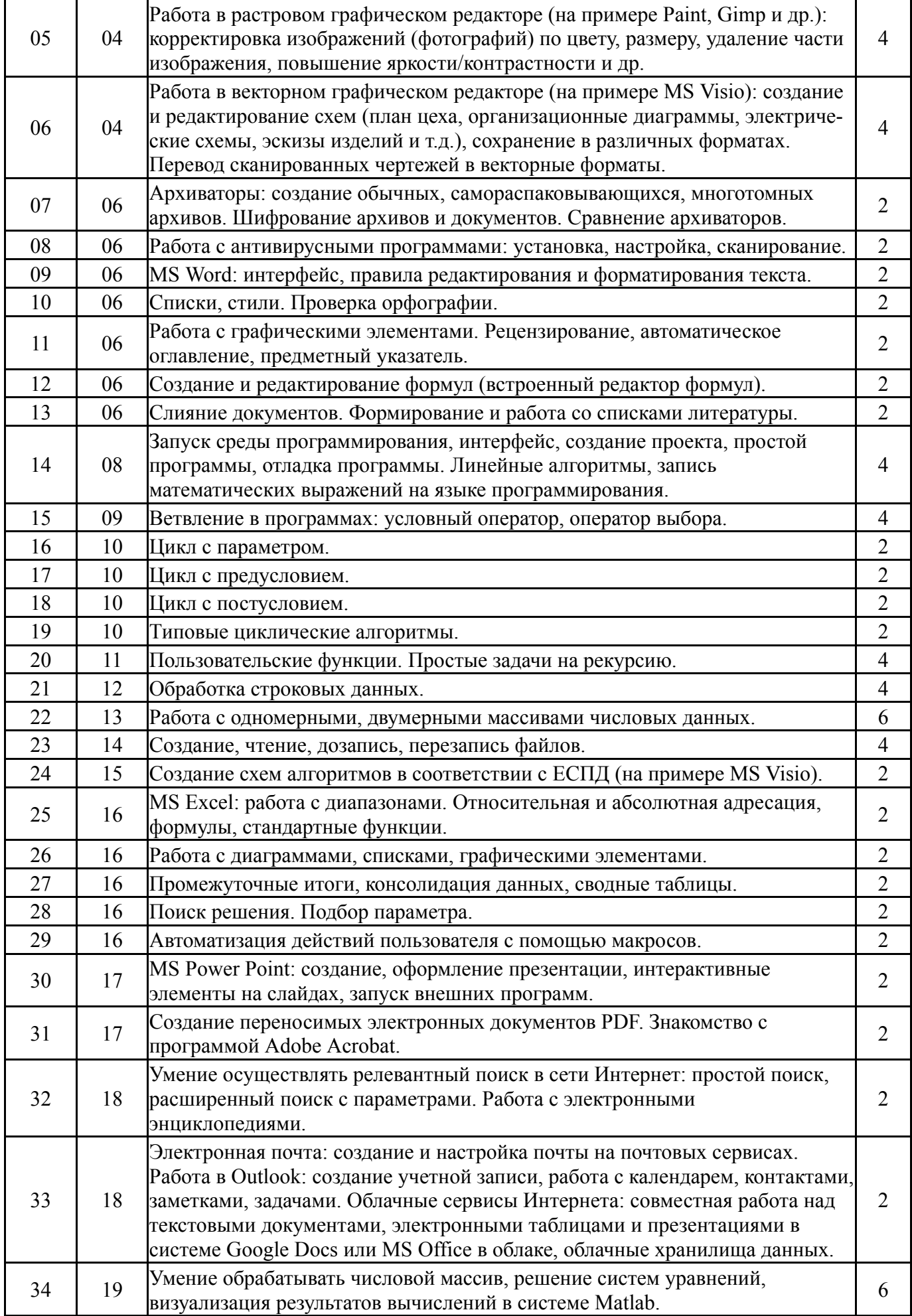

# **5.4. Самостоятельная работа студента**

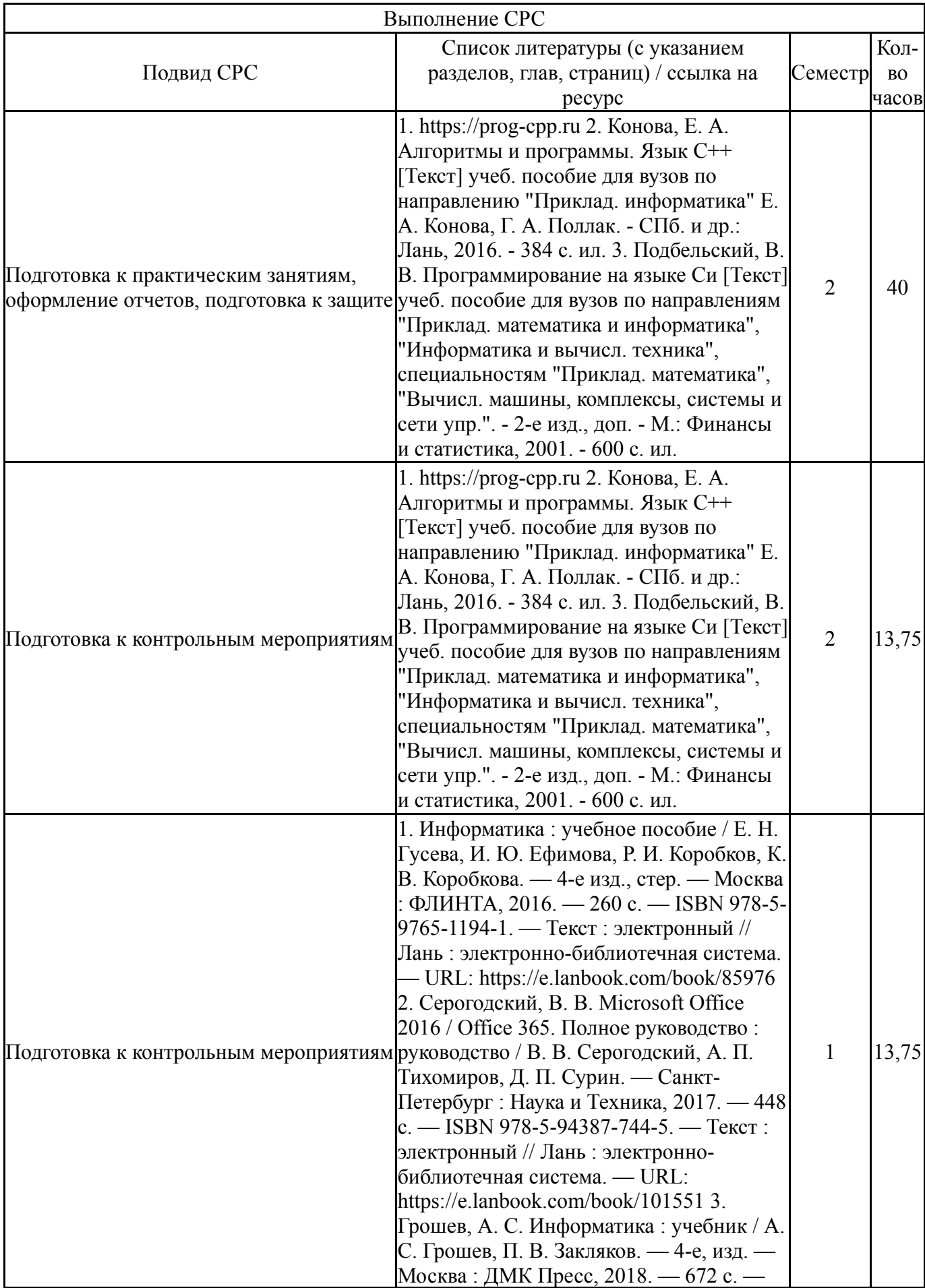

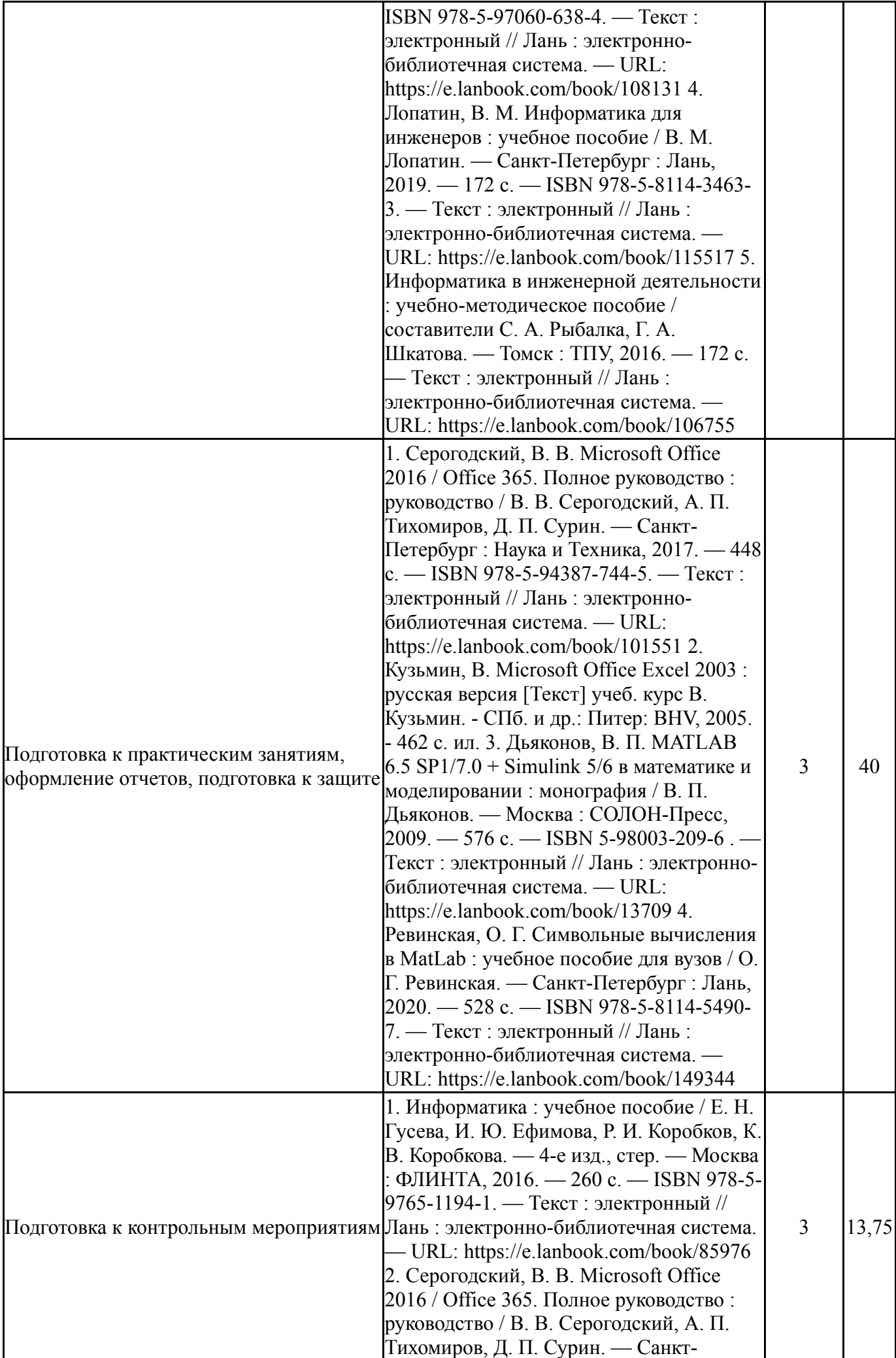

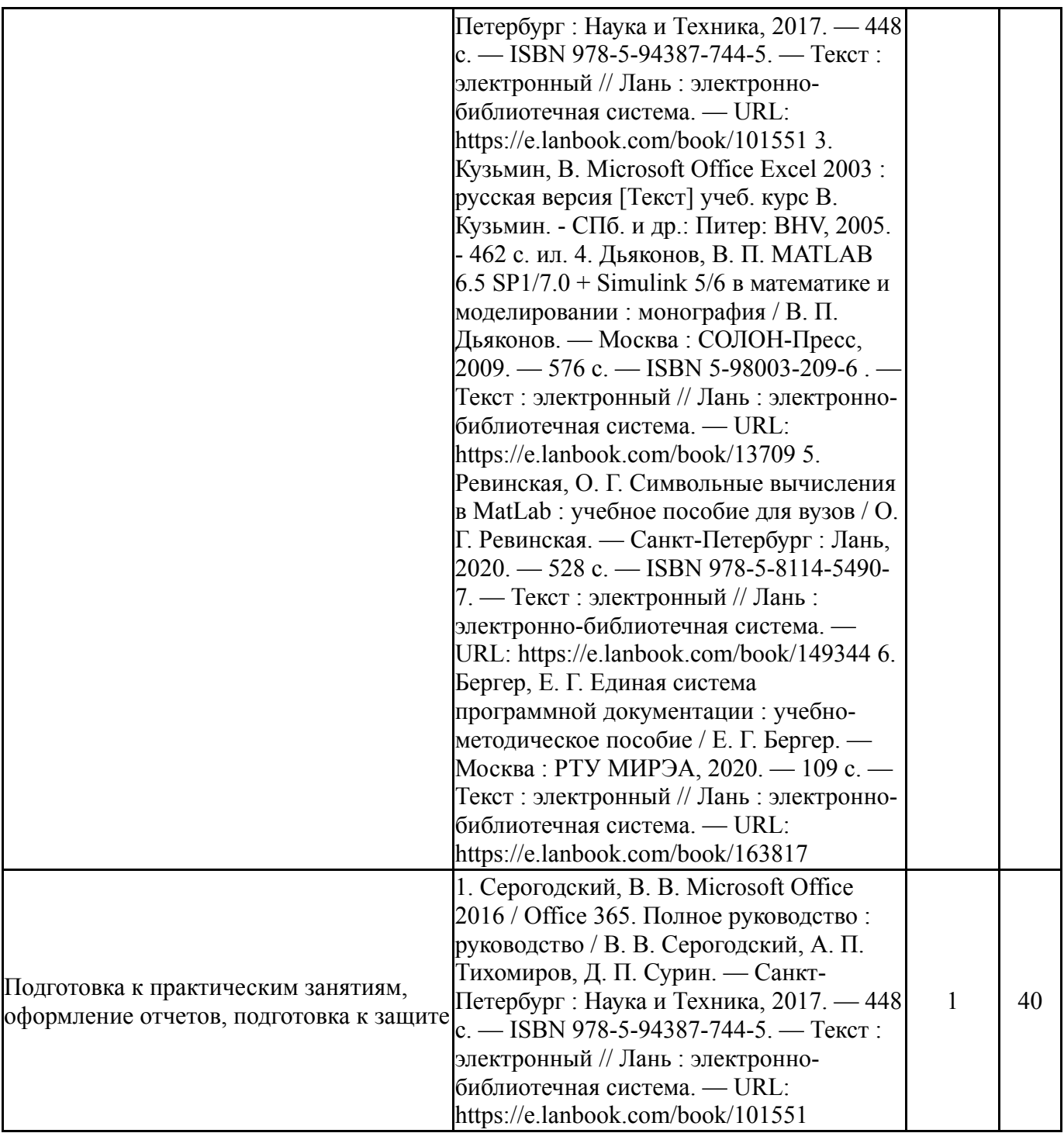

### **6. Фонд оценочных средств для проведения текущего контроля успеваемости, промежуточной аттестации**

Контроль качества освоения образовательной программы осуществляется в соответствии с Положением о балльно-рейтинговой системе оценивания результатов учебной деятельности обучающихся.

### **6.1. Контрольные мероприятия (КМ)**

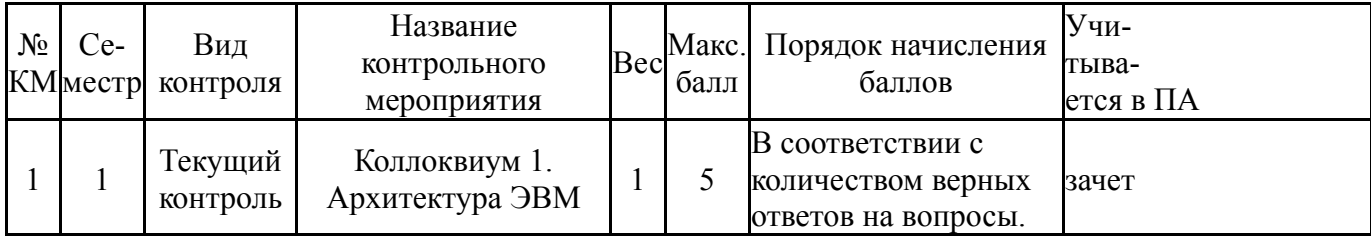

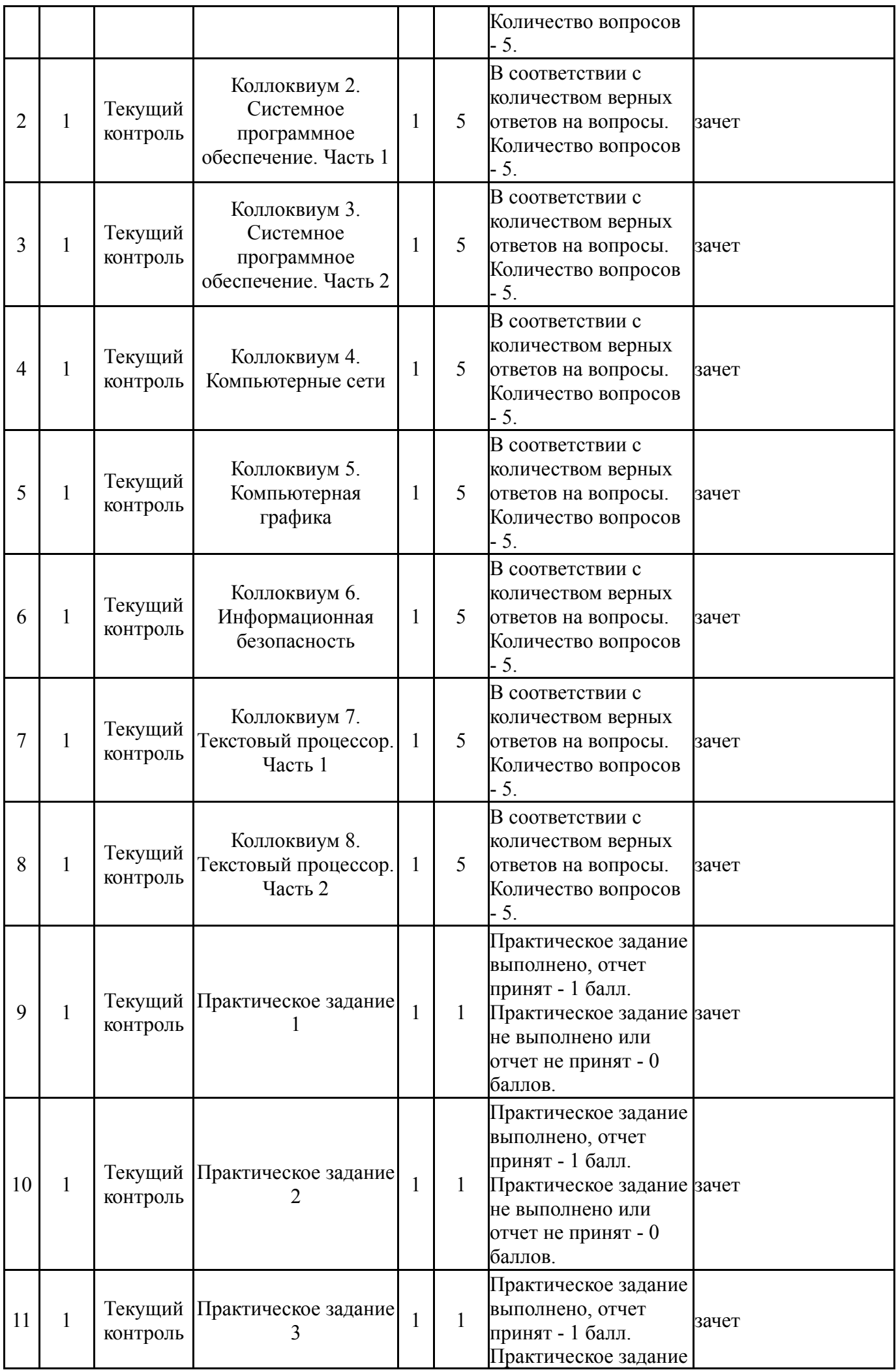

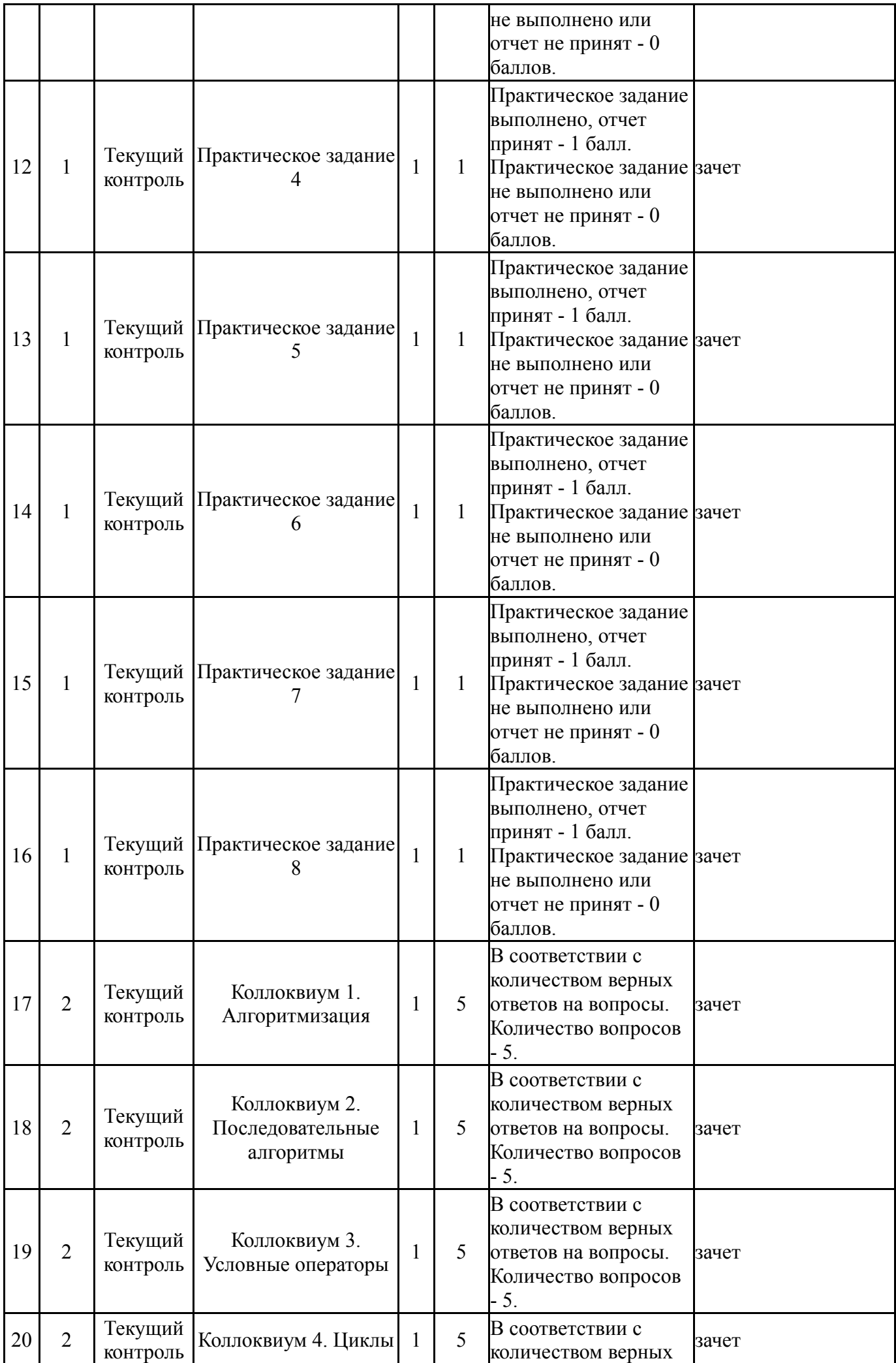

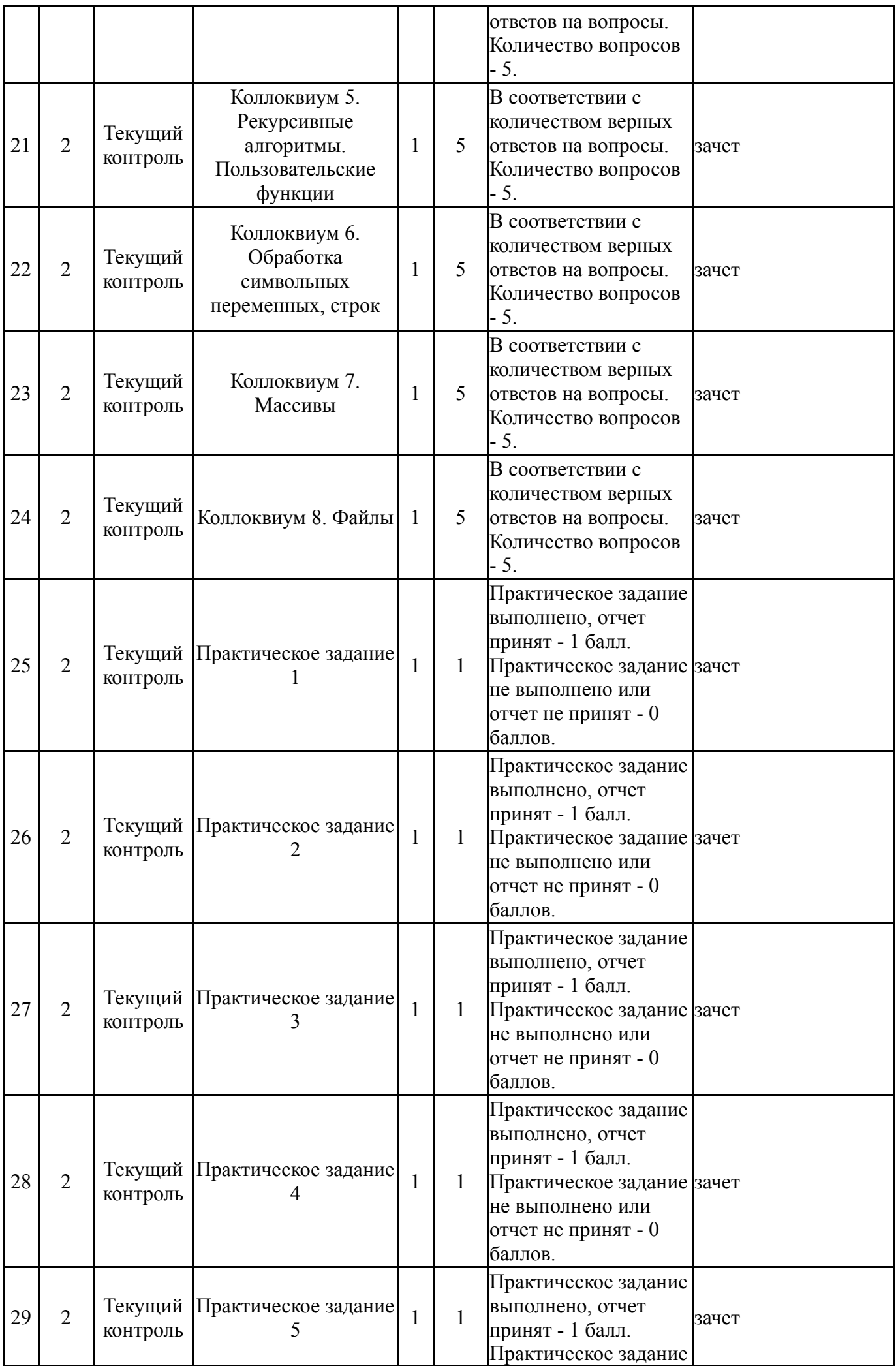

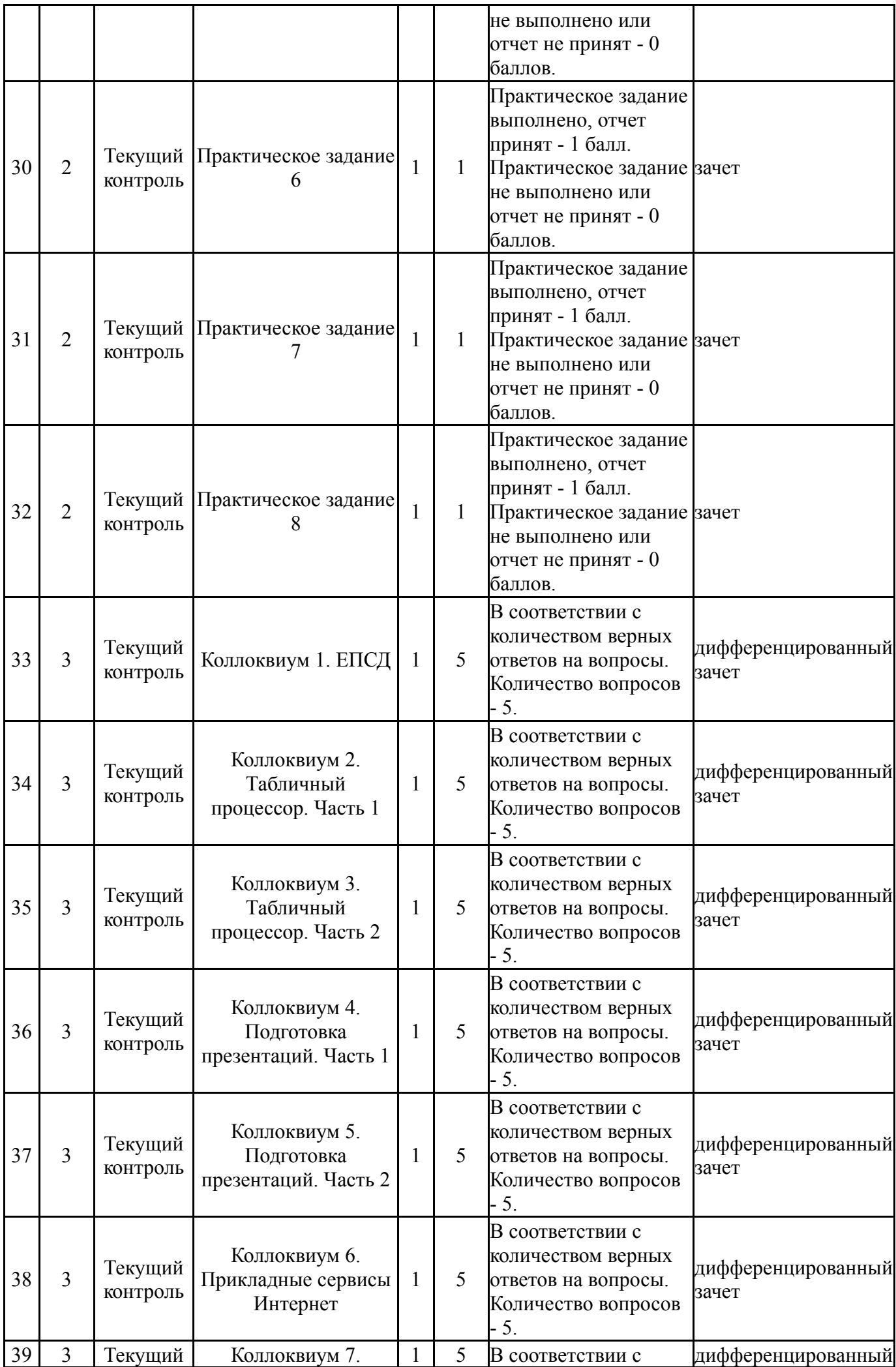

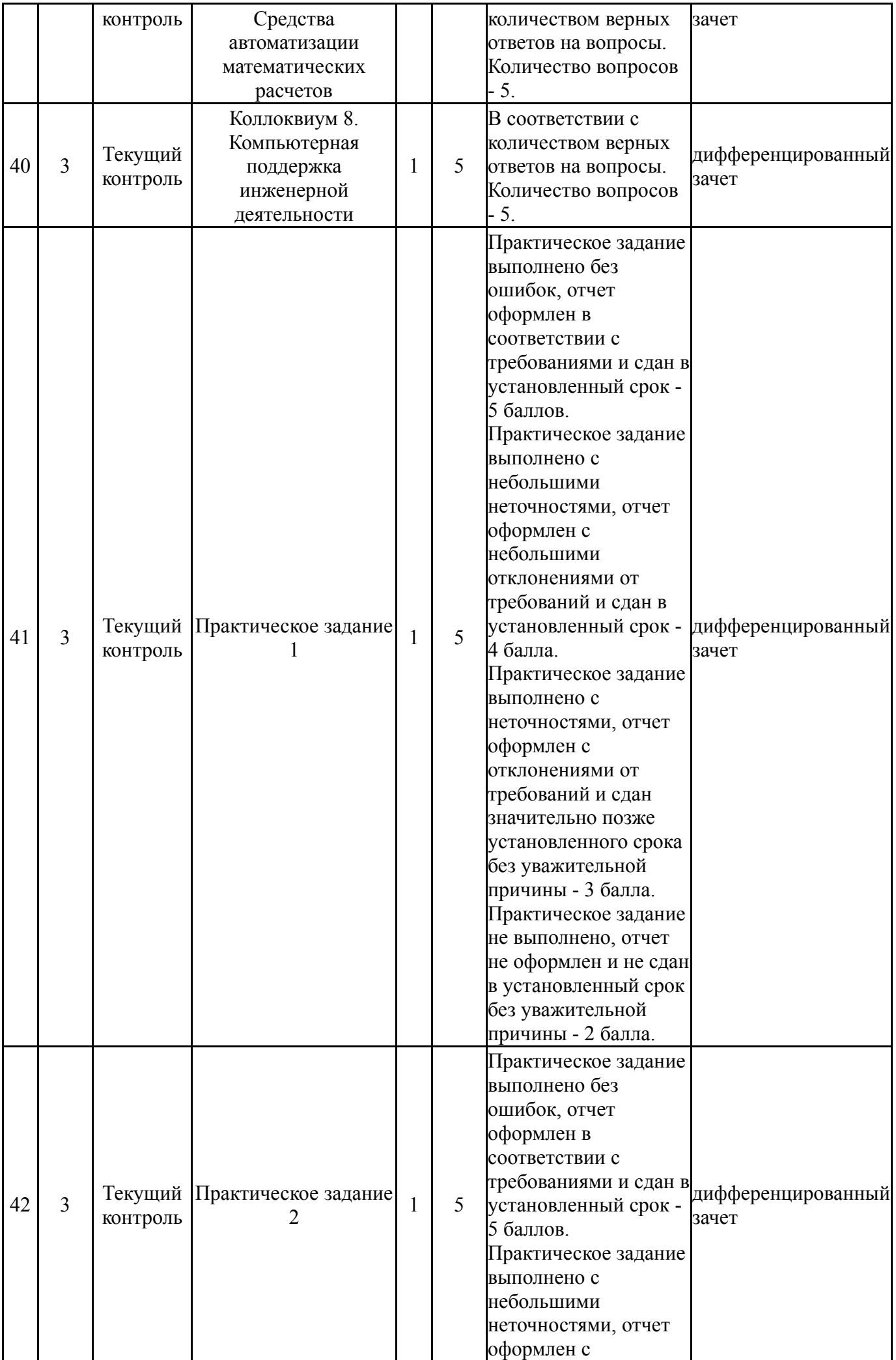

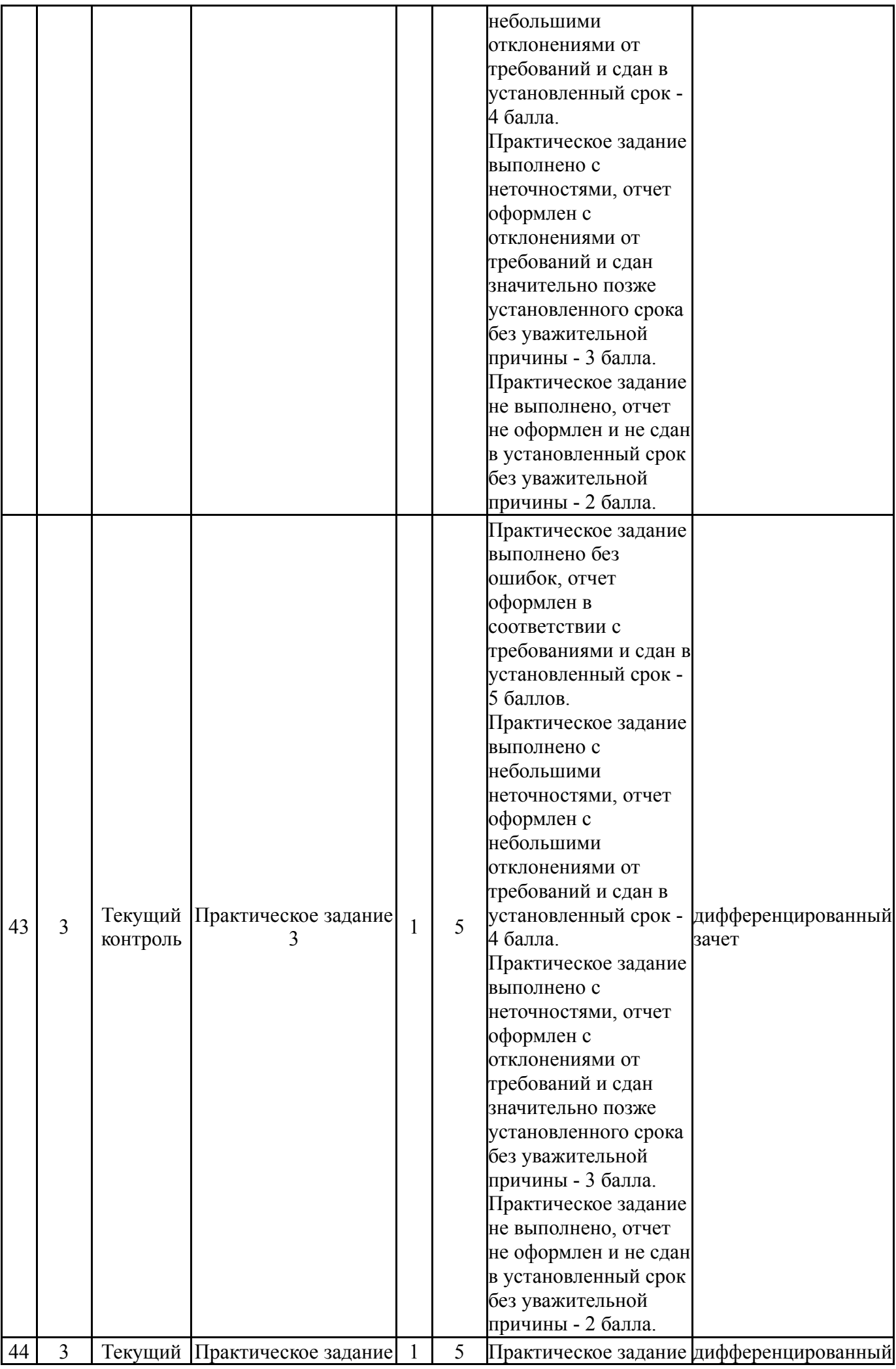

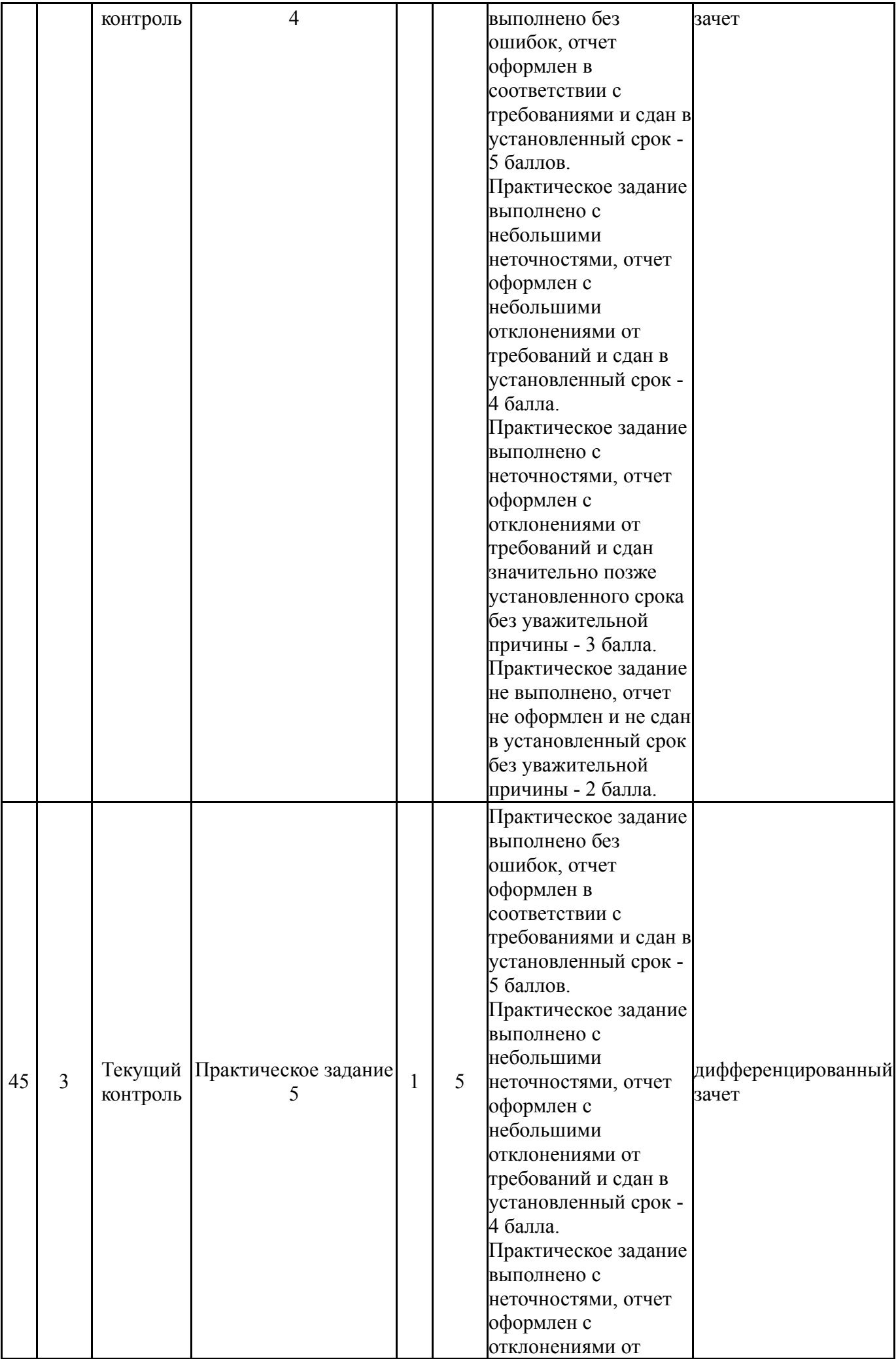

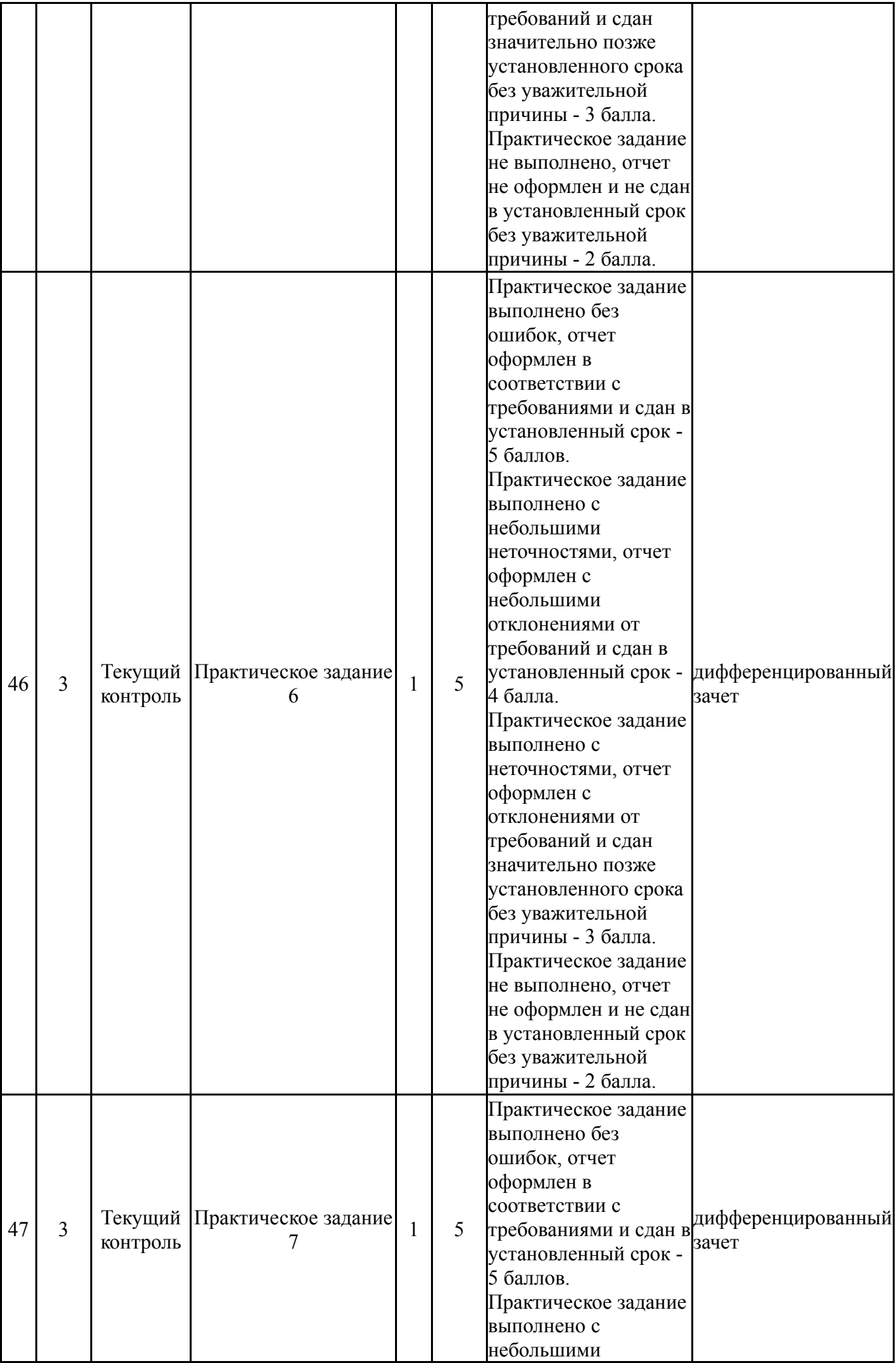

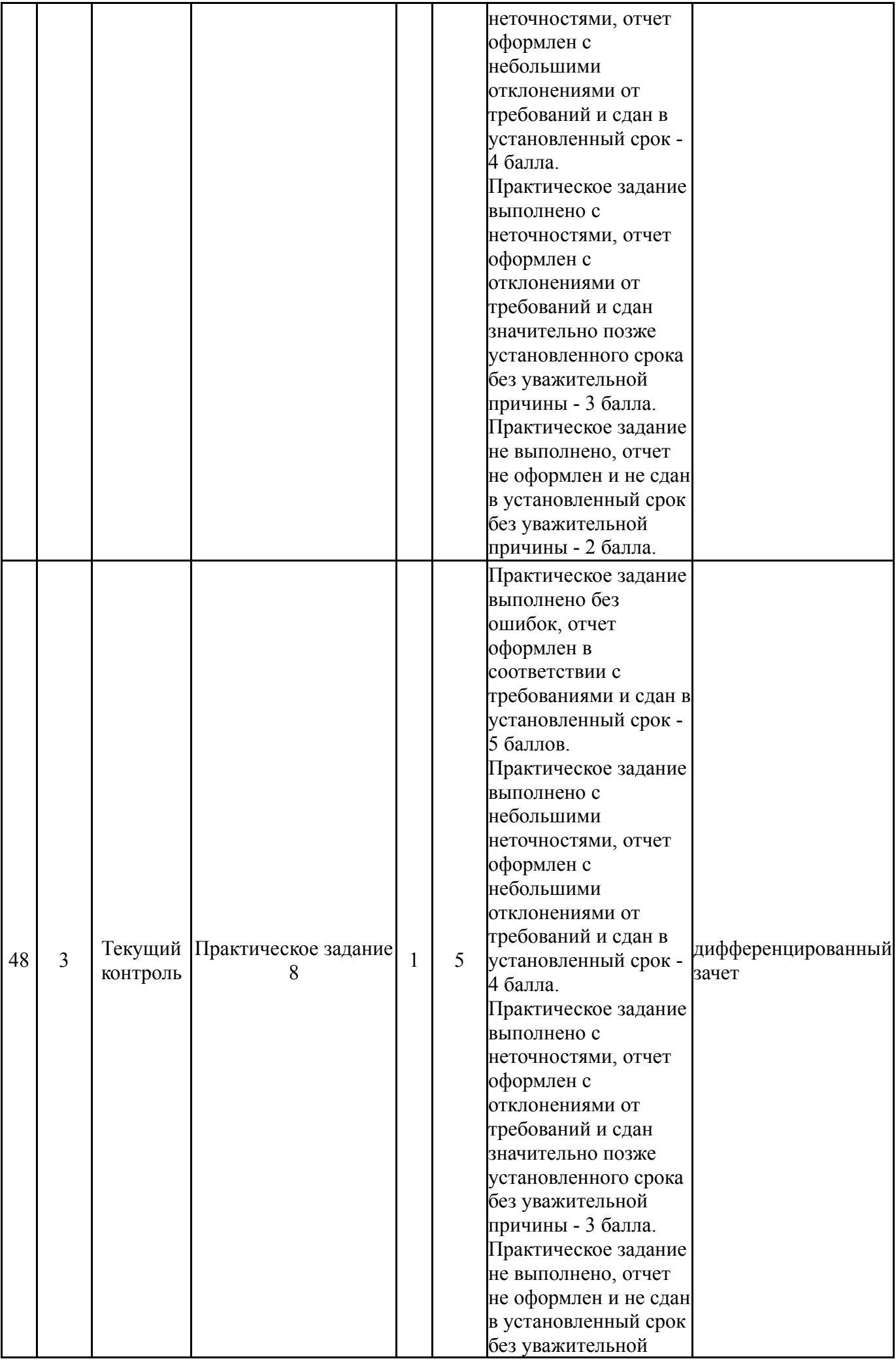

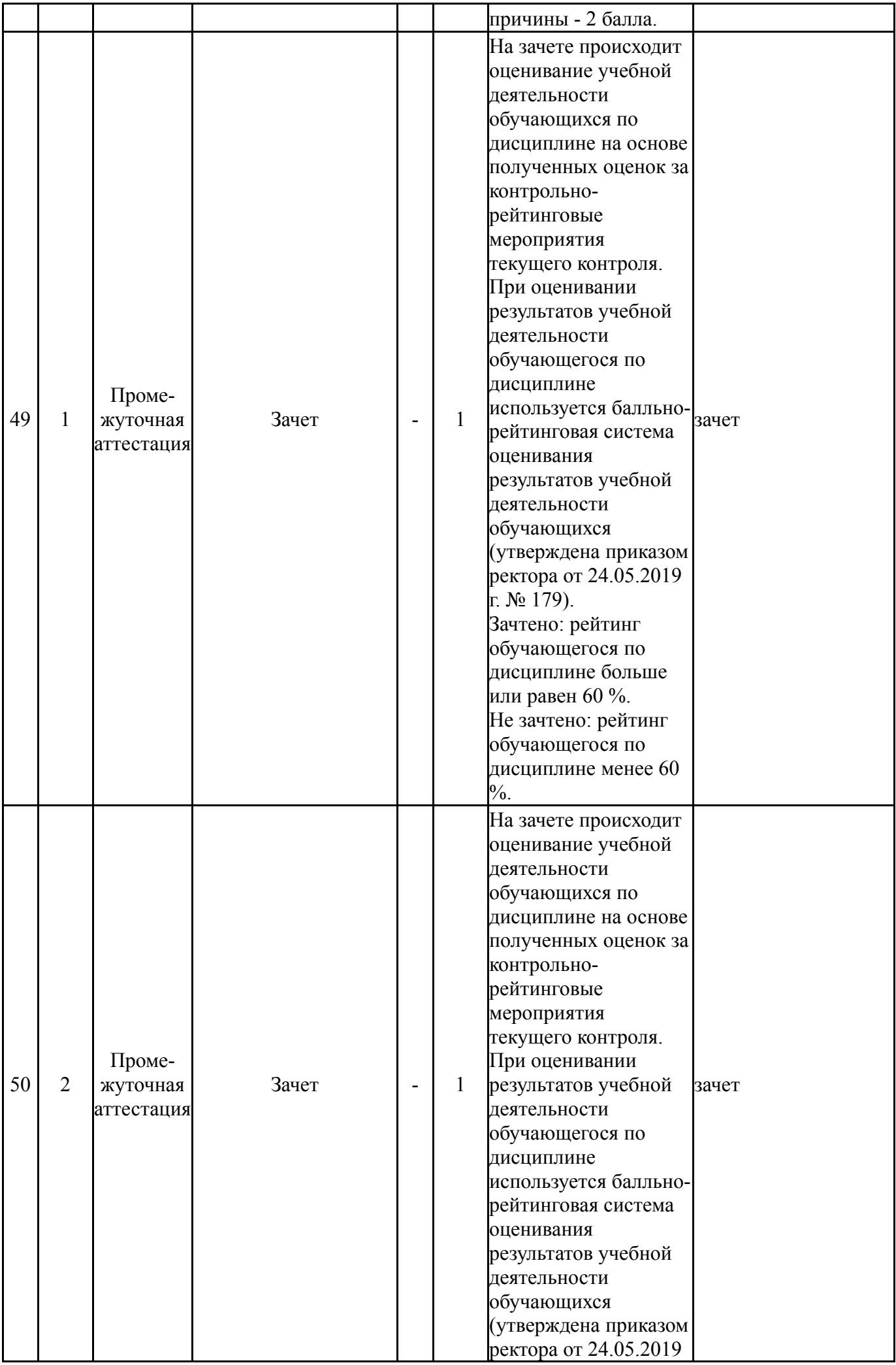

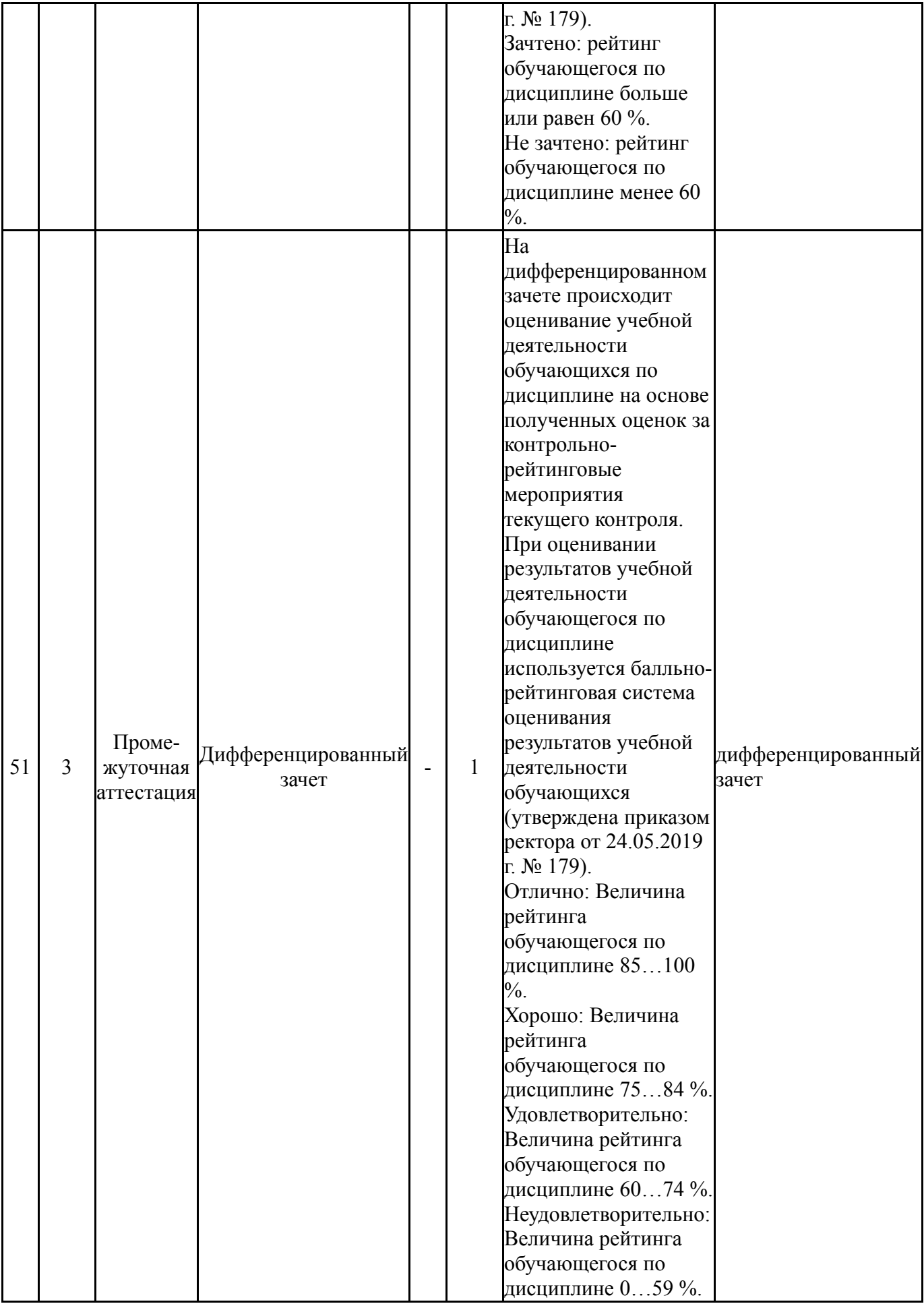

# **6.2. Процедура проведения, критерии оценивания**

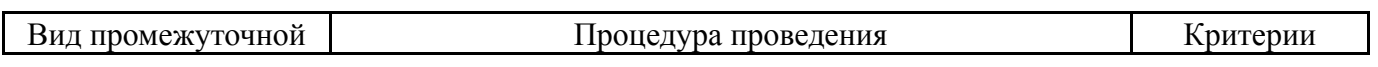

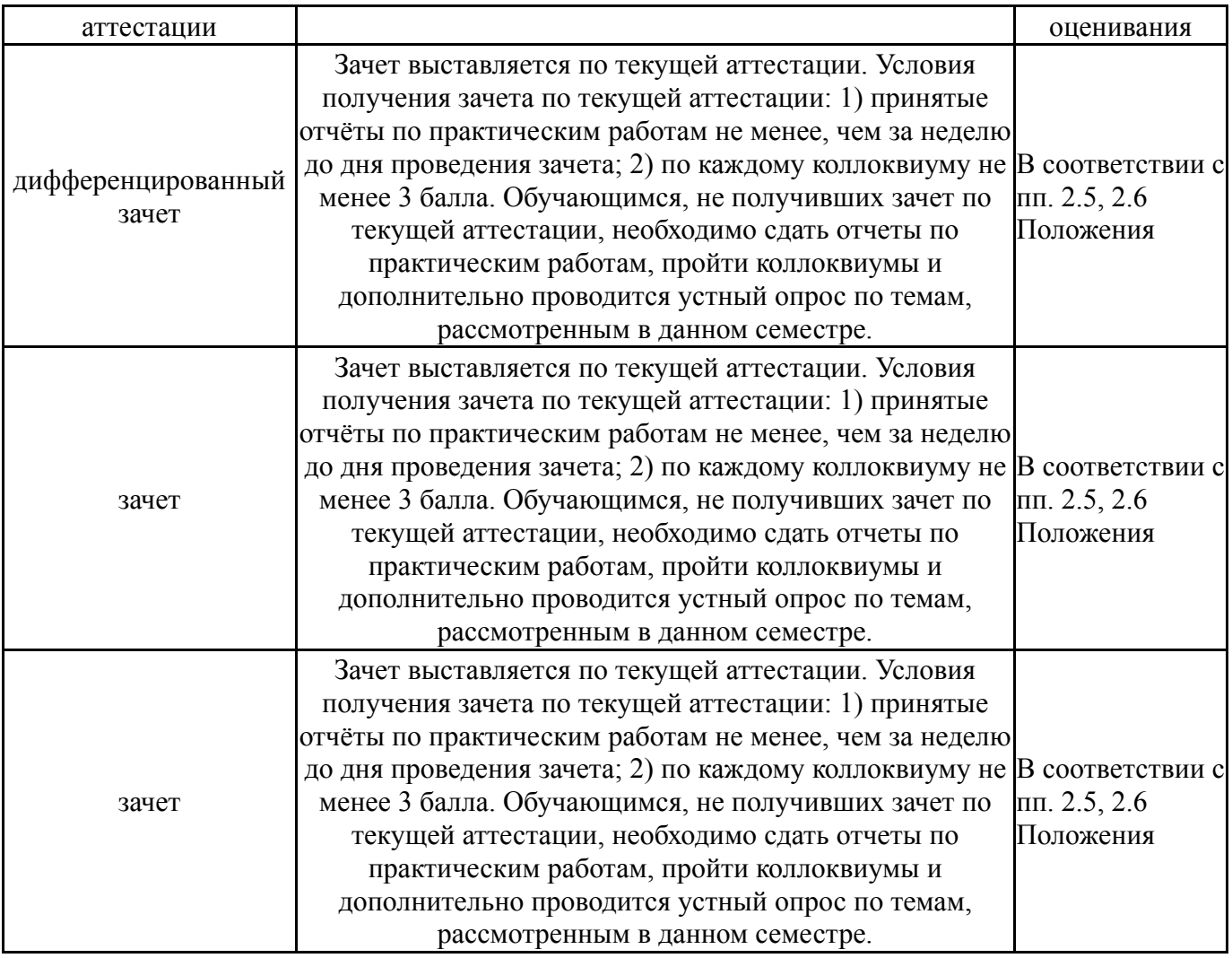

# **6.3. Паспорт фонда оценочных средств**

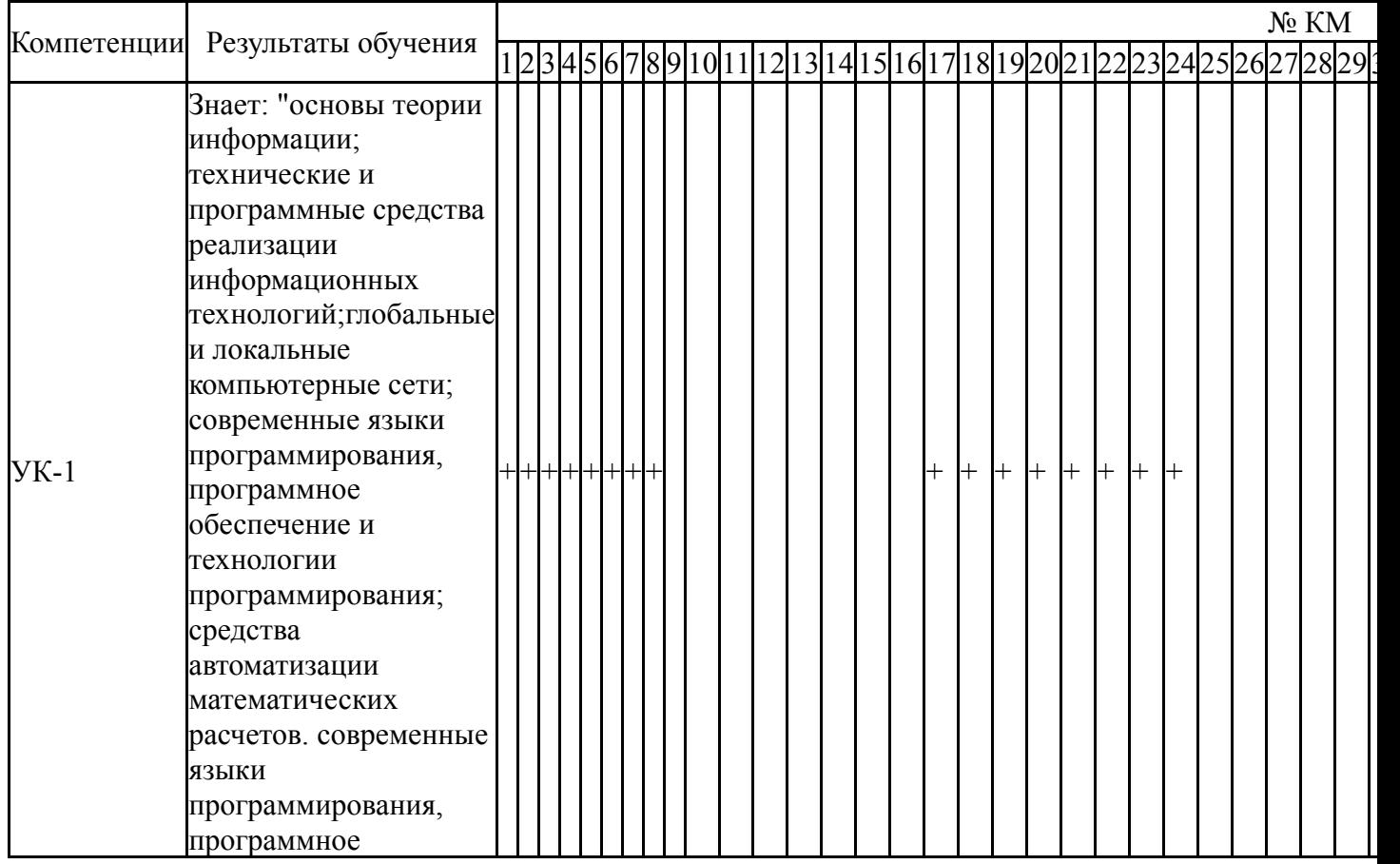

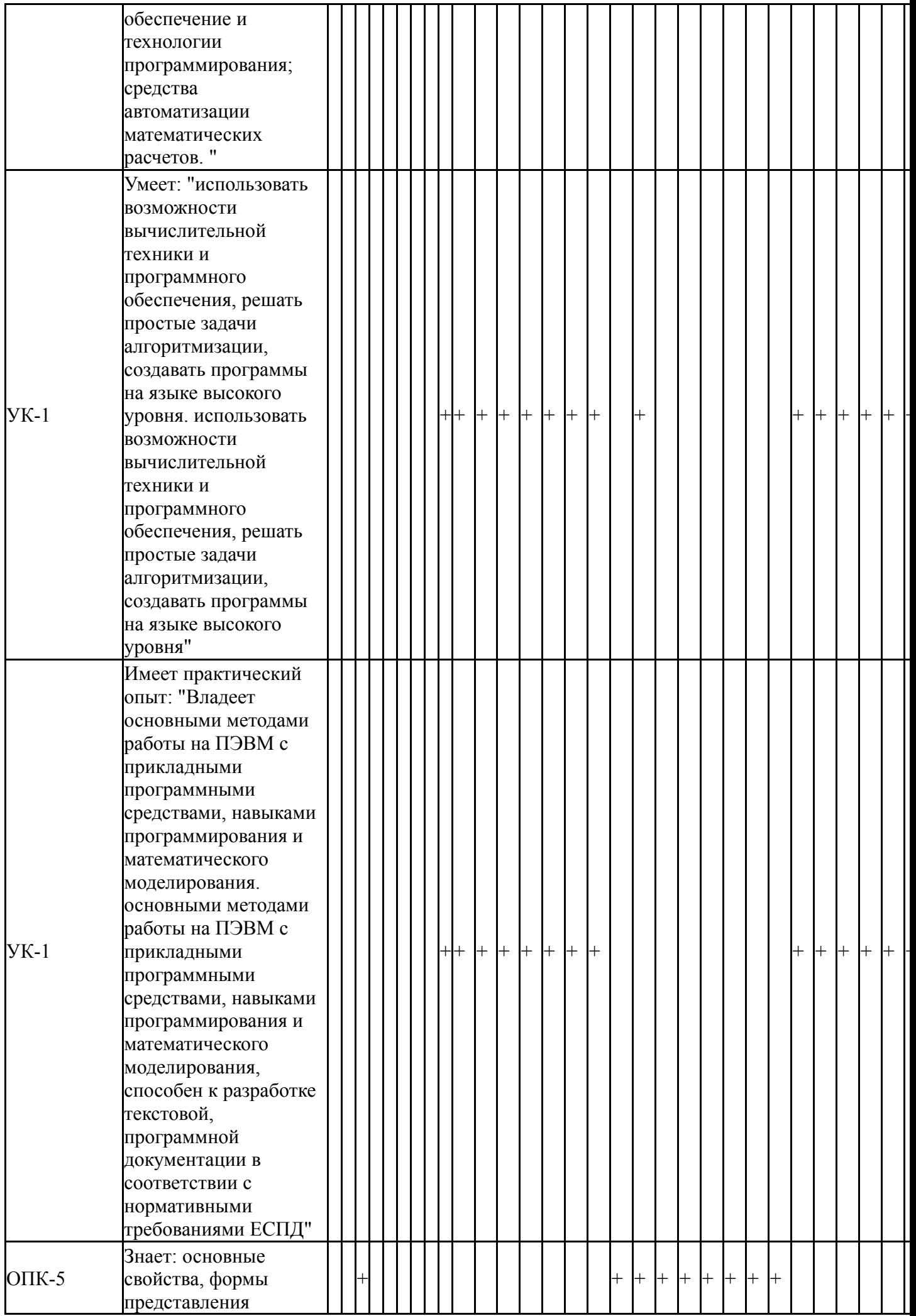

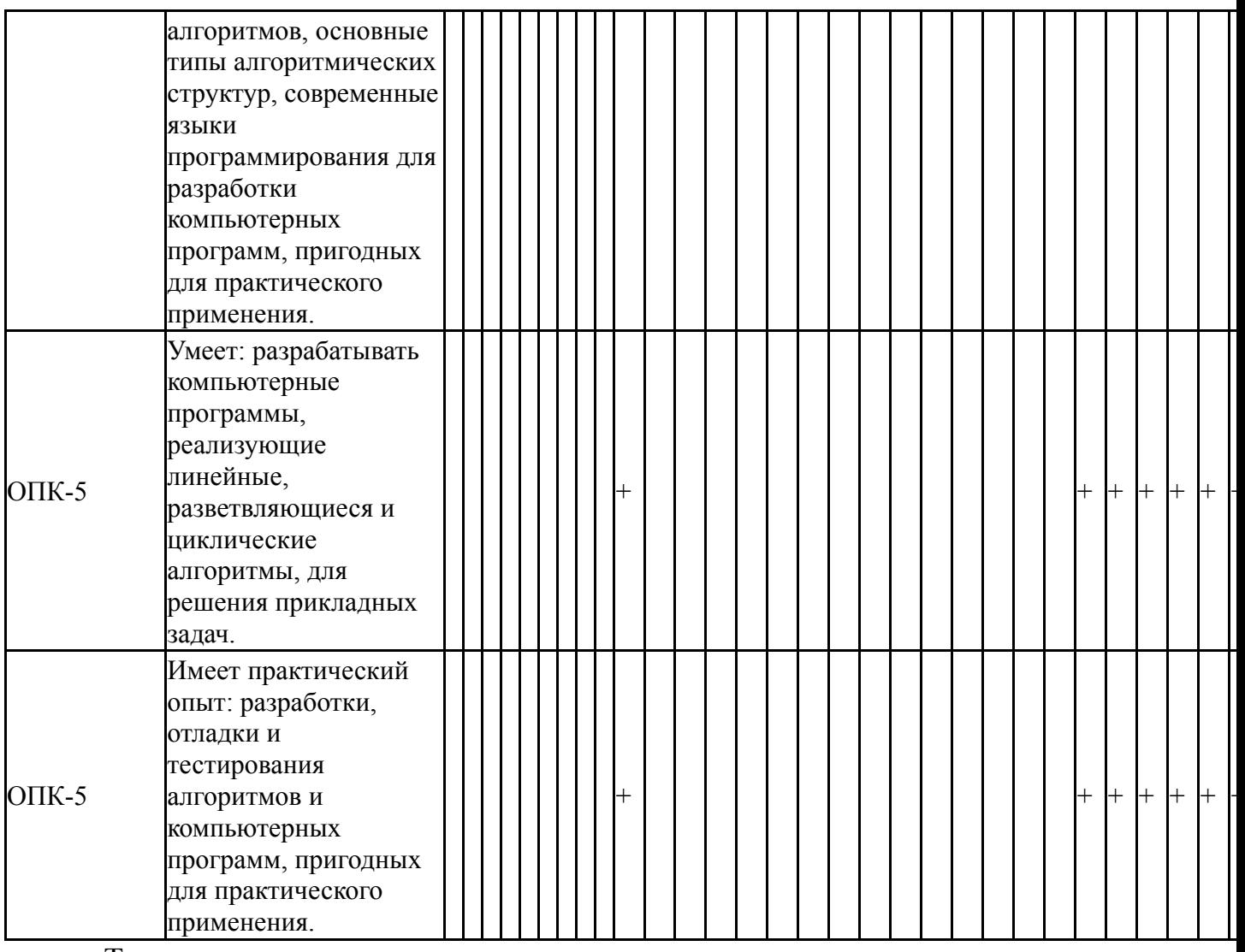

Типовые контрольные задания по каждому мероприятию находятся в приложениях.

#### **7. Учебно-методическое и информационное обеспечение дисциплины**

#### **Печатная учебно-методическая документация**

*а) основная литература:*

1. Кузьмин, В. Microsoft Office Excel 2003 : русская версия [Текст] учеб. курс В. Кузьмин. - СПб. и др.: Питер: BHV, 2005. - 462 c. ил.

2. Подбельский, В. В. Программирование на языке Си [Текст] учеб. пособие для вузов по направлениям "Приклад. математика и информатика", "Информатика и вычисл. техника", специальностям "Приклад. математика", "Вычисл. машины, комплексы, системы и сети упр.". - 2-е изд., доп. - М.: Финансы и статистика, 2001. - 600 с. ил.

3. Конова, Е. А. Алгоритмы и программы. Язык C++ [Текст] учеб. пособие для вузов по направлению "Приклад. информатика" Е. А. Конова, Г. А. Поллак. - СПб. и др.: Лань, 2016. - 384 с. ил.

*б) дополнительная литература:* Не предусмотрена

*в) отечественные и зарубежные журналы по дисциплине, имеющиеся в библиотеке:*

1. Информатика и образование: науч.-метод. журн., Рос. акад. образования – М.: Изд-во «Образование и Информатика»

*г) методические указания для студентов по освоению дисциплины:*

1. Язык Си

*из них: учебно-методическое обеспечение самостоятельной работы студента:* 1. Язык Си

#### **Электронная учебно-методическая документация**

Нет

Перечень используемого программного обеспечения:

- 1. Microsoft-Windows(бессрочно)
- 2. Microsoft-Office(бессрочно)
- 3. Math Works-MATLAB, Simulink R2014b(бессрочно)
- 4. Microsoft-Visio(бессрочно)
- 5. Arduino LLC-Arduino IDE(бессрочно)
- 6. Microsoft-Visual Studio(бессрочно)

Перечень используемых профессиональных баз данных и информационных справочных систем:

1. -Стандартинформ(бессрочно)

#### **8. Материально-техническое обеспечение дисциплины**

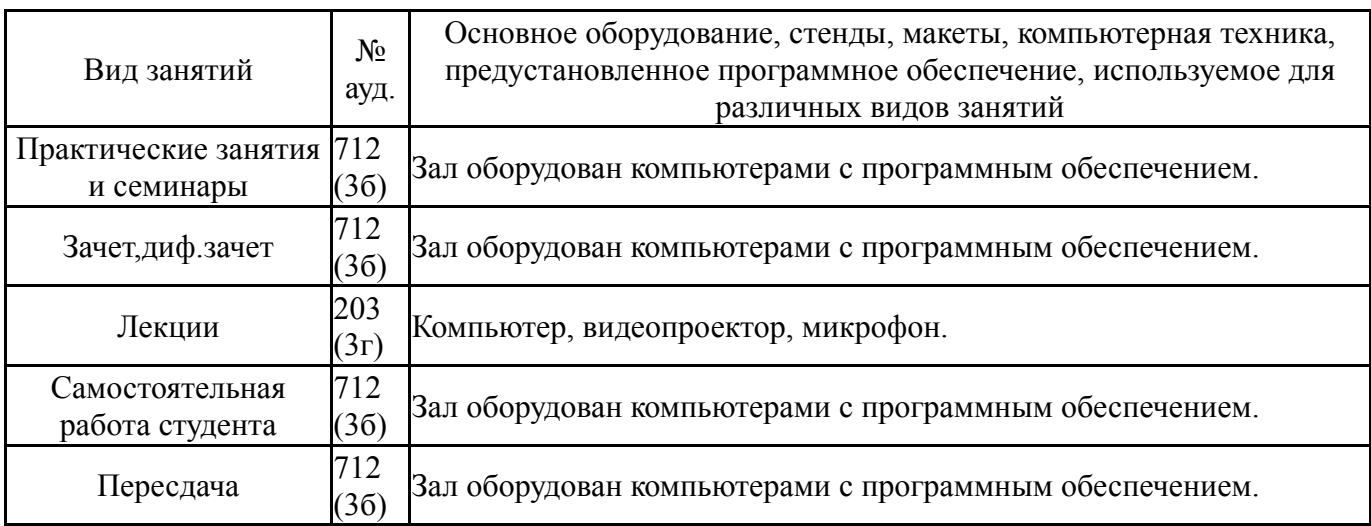